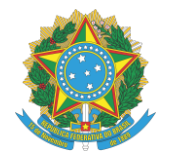

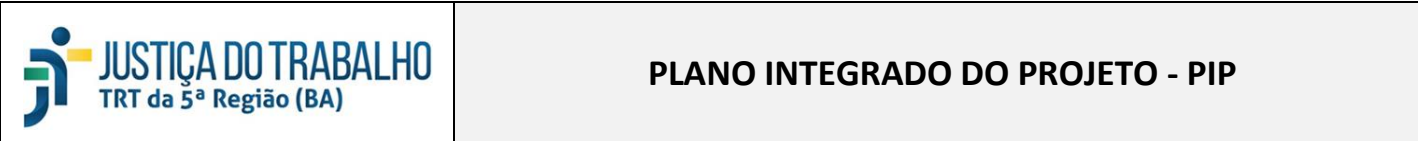

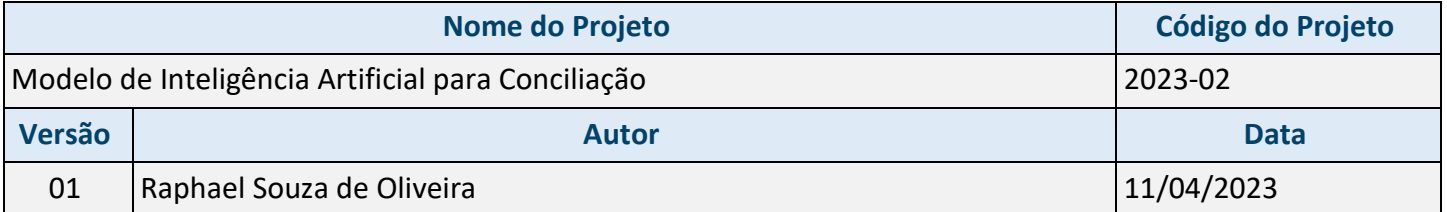

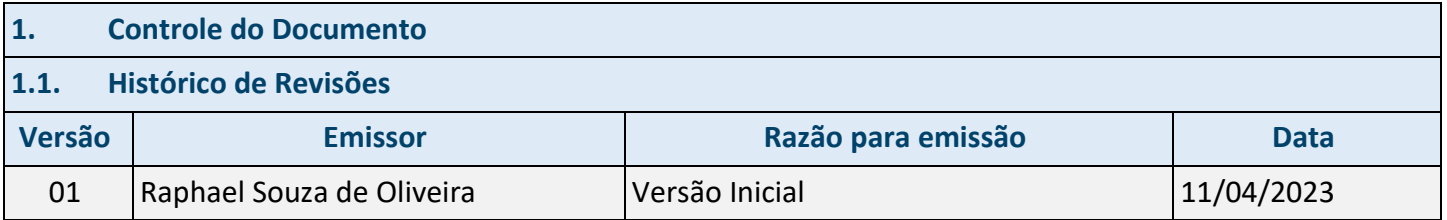

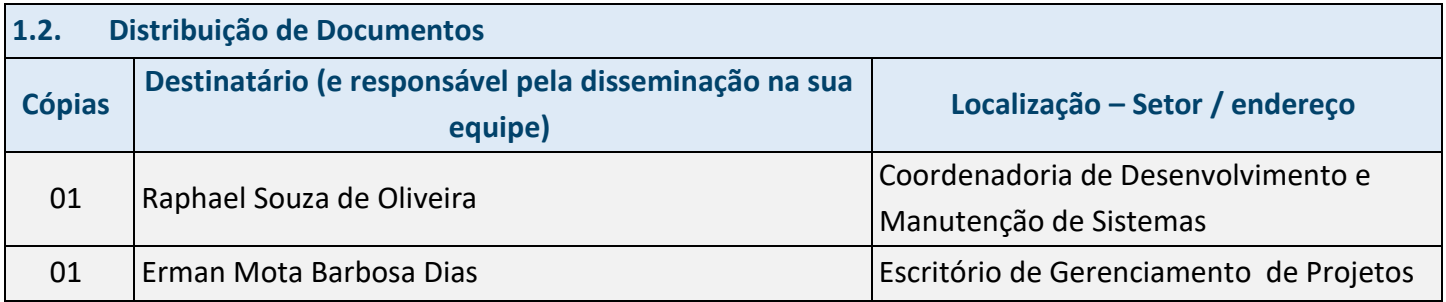

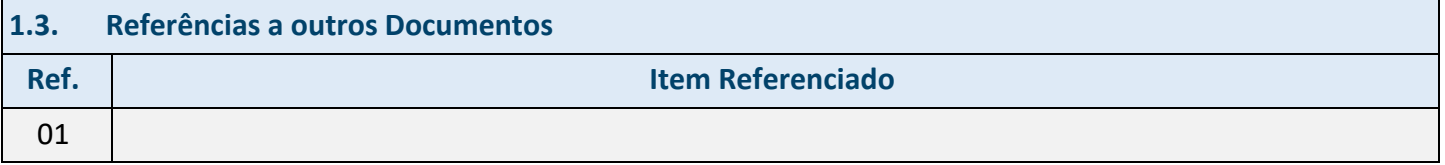

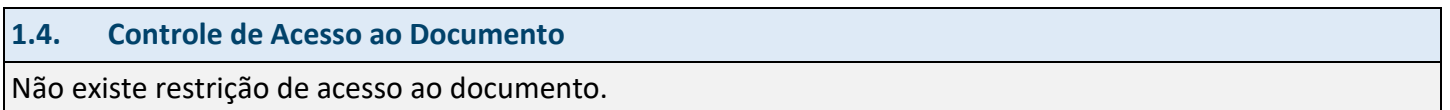

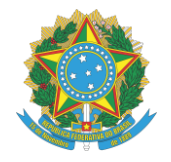

#### **2. Introdução**

#### **2.1. Propósito**

Gerar modelo de Inteligência Artificial para auferir indicativo de conciliação aos processos com objetivo de permitir o aprimoramento das informações disponíveis no painel ieCon TRT 5.

#### **2.2. Glossário de Termos**

PP – Proposta de Projeto;

TAP – Termo de Abertura do Projeto;

PIP – Plano Integrado do Projeto;

EGP – Escritório de Gerenciamento de Projetos;

SECOM - Secretaria de Comunicação Social;

SETIC - Secretaria de Tecnologia da Informação e Comunicações;

SGE – Secretaria de Gestão Estratégica;

CDMS - Coordenadoria de Desenvolvimento e Manutenção de Sistemas;

DG – Diretoria-Geral;

TI – Tecnologia da Informação;

TRT5 – Tribunal Regional do Trabalho da 5a Região;

SIGEST - Sistema de Gestão estratégica da Justiça do Trabalho;

VT – Vara do Trabalho.

#### **3. Escopo**

#### **3.1. Justificativa do Projeto**

O Conselho Nacional da Justiça, no seu planejamento estratégico, preconiza diversas Metas a serem alcançadas pelos tribunais do Brasil. Desta forma, a utilização de meios tecnológicos e a busca por inovação podem auxiliar no alcance destas Metas, cabe destacar assim, a Meta 9 - Estimular a Inovação no Poder Judiciário: Realizar ações que visem à difusão da cultura da inovação em suas diversas dimensões e nas

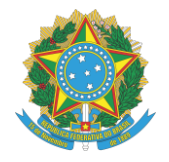

interações com os Objetivos de Desenvolvimento Sustentável da Agenda 2030 da ONU, no âmbito do Poder Judiciário. Tal Meta traz alguns objetivos que são destacados a seguir:

● Objetivo 8. Trabalho Decente e Crescimento Econômico: Promover o crescimento econômico sustentado, inclusivo e sustentável, emprego pleno e produtivo e trabalho decente para todos;

● Objetivo 16. Paz, Justiça e Instituições eficazes: Promover sociedades pacíficas e inclusivas para o desenvolvimento sustentável, proporcionar o acesso à justiça para todos e construir instituições eficazes, responsáveis e inclusivas em todos os níveis.

Além disso, o projeto visa atender o cumprimento das metas 1, 3 e 5.

#### **3.2. Objetivo Geral**

Gerar modelo de Inteligência Artificial para auferir indicativo de conciliação aos processos com objetivo de permitir o aprimoramento das informações disponíveis no painel ieCon TRT 5.

#### **3.3. Objetivos Específicos**

- Geração do modelo de IA;

- Predição dos processos para indicar nível de conciliação.

#### **3.4. Restrições**

- Outras demandas priorizadas pela administração do Tribunal;

- Falta de Recursos Humanos em TIC para andamento do projeto.

#### **3.5. Premissas**

- Definição do dono do produto;

- Apoio da alta administração;

- Alocação de recursos humanos;
- Parceria com o TRT 12 para construção do modelo.

#### **3.6. Abrangência**

Treinamento de modelo de IA e disponibilização dos dados com a inferência dos níveis de conciliação do processo para ser consumido pelo ieCon. Não faz parte do escopo desse projeto a apresentação dos dados em painel de BI para o usuário final.

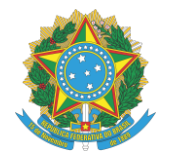

**4. Estrutura Analítica do Projeto – EAP (ou Work Breakdown Structure - WBS)**

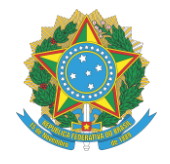

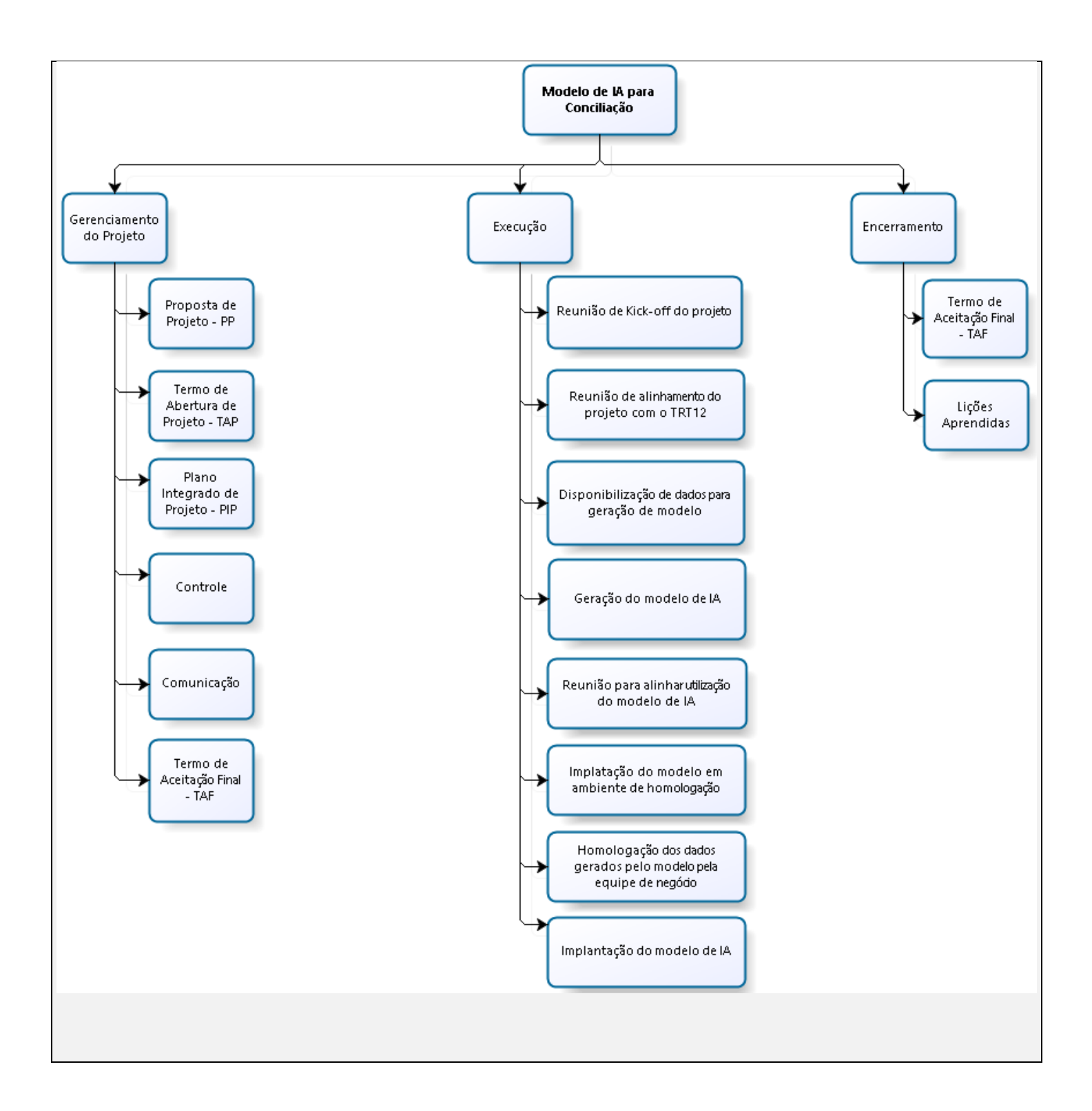

![](_page_5_Picture_0.jpeg)

![](_page_5_Picture_146.jpeg)

![](_page_6_Picture_0.jpeg)

![](_page_6_Picture_183.jpeg)

![](_page_7_Picture_0.jpeg)

![](_page_7_Picture_124.jpeg)

![](_page_7_Picture_125.jpeg)

![](_page_7_Picture_126.jpeg)

![](_page_7_Picture_127.jpeg)

![](_page_8_Picture_0.jpeg)

![](_page_8_Picture_205.jpeg)

![](_page_8_Picture_206.jpeg)

![](_page_9_Picture_0.jpeg)

![](_page_9_Picture_220.jpeg)

![](_page_10_Picture_0.jpeg)

![](_page_10_Picture_232.jpeg)

![](_page_11_Picture_0.jpeg)

![](_page_11_Picture_212.jpeg)

![](_page_12_Picture_0.jpeg)

![](_page_12_Picture_11.jpeg)

![](_page_13_Picture_0.jpeg)

![](_page_13_Picture_11.jpeg)

![](_page_14_Picture_0.jpeg)

![](_page_14_Picture_11.jpeg)

![](_page_15_Picture_0.jpeg)

![](_page_15_Picture_19.jpeg)

![](_page_15_Picture_3.jpeg)

Figura 1 - Nível do Risco

![](_page_16_Picture_0.jpeg)

![](_page_16_Picture_200.jpeg)

![](_page_17_Picture_0.jpeg)

### **12. Software de Gerenciamento de Projetos**

Sistema de Gestão Estratégica da Justiça do Trabalho (Sigest)

#### **13. Regras de Uso do e-mail**

O e-mail institucional será usado para:

- Convocação de reuniões;
- Reporte de problemas, riscos, entre outros;
- Comunicação entre as equipes;
- Envio de documentos (atas, relatórios).

#### **14. Outros Recursos de Comunicação**

● Google chat - Comunicação diárias para dúvidas, comunicações rápidas. Pode ser usado entre dois participantes, inclusive não integrantes da matriz de responsabilidade, ou em grupo, criado especificamente para essa finalidade, com todos os integrantes da matriz de responsabilidade. Podem ainda ser criados grupos específicos para determinadas atividades, com participantes apenas de tarefas específicas;

- Intranet material de divulgação interna acerca do projeto; manuais e orientações gerais;
- Google Meet ou Zoom para uso em reuniões;
- Google Drive para documentos compartilhados com os integrantes da matriz de responsabilidade para análise, antes de serem inseridos em PROAD para assinatura;
- Notificação em PROAD para dar ciência de documentos que estão no sistema de Processo Administrativo;

● Por questões de segurança e para evitar problemas de divulgação, não serão utilizados aplicativos e e-mails particulares nas discussões do projeto, nem divulgação ou compartilhamento em nuvem fora do domínio do TRT5.

#### **15. Reuniões do Projeto**

● Serão realizadas reuniões de controle entre o gerente do projeto e a equipe do projeto. Quando se fizer necessário, serão realizadas reuniões com a Secretaria de Gestão Estratégica, a partir do momento que for criado até o término do projeto para acompanhamento do projeto e tomada de decisão;

![](_page_18_Picture_0.jpeg)

● As reuniões realizadas podem ou não ter a participação do Gerente do Projeto, a depender do assunto a ser deliberado;

● As atas das reuniões devem ser passadas ao Gerente do Projeto, independentemente de sua participação.

#### **16. Fluxo de Informações**

As informações acerca do Projeto devem ser enviadas ao Gerente do Projeto a quem compete o compartilhamento com os demais participantes ou outras unidades, conforme a necessidade. As informações a serem divulgadas para público interno ou externo pela SECOM, devem ser submetidas à análise do Gerente do Projeto que avaliará, conforme o caso, a necessidade de submeter também aos demais membros do Projeto.

#### **17. Guarda e Acesso aos Documentos**

Os documentos serão guardados provisoriamente na pasta do Google Drive e serão compartilhados com a equipe do projeto.